### COGNEX

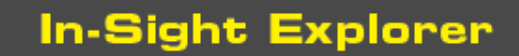

# **In-Sight® Explorer 6.4.1 Release Notes**

© Copyright 1999-2022 Cognex Corporation. All rights reserved.

Revision: 6.4.1.6, 2022 September 01

### **Overview**

This document describes the In-Sight Explorer software, including the following topics:

- System [Requirements](#page-0-0)
- New [Features](#page-2-0)
- [Changes](#page-2-1) & Fixes
- [Known](#page-2-2) Issues

<span id="page-0-0"></span>**Note**: For the latest release notes and documentation, visit: [support.cognex.com/documentation/in-sight.](https://support.cognex.com/documentation/in-sight)

## **System Requirements**

This section describes system requirements for In-Sight Explorer software.

### **PC Hardware Minimum and Recommended Requirements**

#### **Notes**:

- . The following minimum hardware requirements are for PCs that are connected to a single low-resolution In-Sight vision system running at a slow production speed.
- The following recommended hardware requirements are for PCs that are simultaneously connected to up to four In-Sight vision systems.

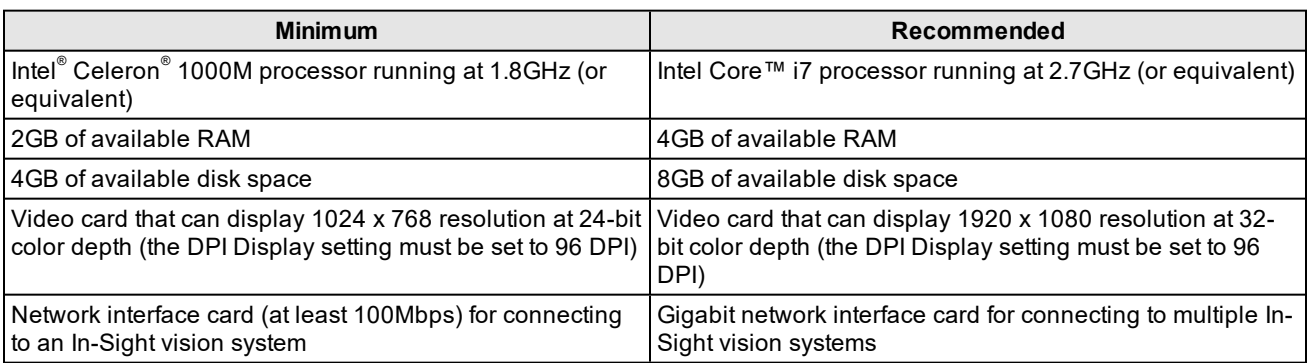

### **Operating System Requirements**

In-Sight software has been tested on the following operating systems:

- Microsoft $^{\circ}$  Windows $^{\circ}$  10 Professional (64-bit)
- Microsoft Windows Server 2016

Although you can install and run In-Sight Explorer on other Windows operating systems, PCs that do not meet the preceding requirements are not officially supported.

### **Supported Languages**

- Chinese (Simplified)
- English
- French
- German
- Japanese
- Korean
- Spanish (European)

### **Firmware Version Support**

In-Sight 6.4.1 software contains three firmware versions:

- $\bullet$  In-Sight 6.4.1
- $\bullet$  In-Sight 5.9.2
- $\bullet$  In-Sight 4.10.5 PR1

In-Sight vision systems that have older firmware versions might work properly. However, some features are unsupported with older firmware versions and are not fully tested. For optimal performance, update vision systems that run older firmware to the most recent, supported firmware versions. For a list of models and supported firmware versions, see the Firmware Versions topic in the *In-Sight® Explorer Help* file.

#### **In-Sight Firmware 6.4.1**

- In-Sight 7000 Gen2 series vision systems
- In-Sight 8000 series vision systems
- In-Sight 9000 series vision systems
- In-Sight Advantage Engine

### **In-Sight Firmware 5.9.2**

• In-Sight 5705 and 5705C vision systems

### **In-Sight Firmware 4.10.5 PR1**

- In-Sight Micro 1000 series vision systems
- In-Sight 5000 series vision systems (except In-Sight 5705 and 5705C vision systems)
- In-Sight 7000 series vision systems (except In-Sight 7000 Gen2 series vision systems)

### **Microsoft .NET Framework 4.5.2**

In-Sight software requires Microsoft .NET Framework 4.5.2. If the In-Sight software installer fails to detect Microsoft .NET Framework 4.5.2, it attempts to download and install it.

### <span id="page-2-0"></span>**New Features**

**New Features**

N/A

# <span id="page-2-1"></span>**Changes & Fixes**

#### **Notes**:

- For changes and fixes in previous releases, see past In-Sight Explorer release notes. Release notes for previous releases are available in the *In-Sight Explorer® Help* file.
- . The release notes include issue numbers (where applicable) to better track known issues reported by Cognex Technical Support.

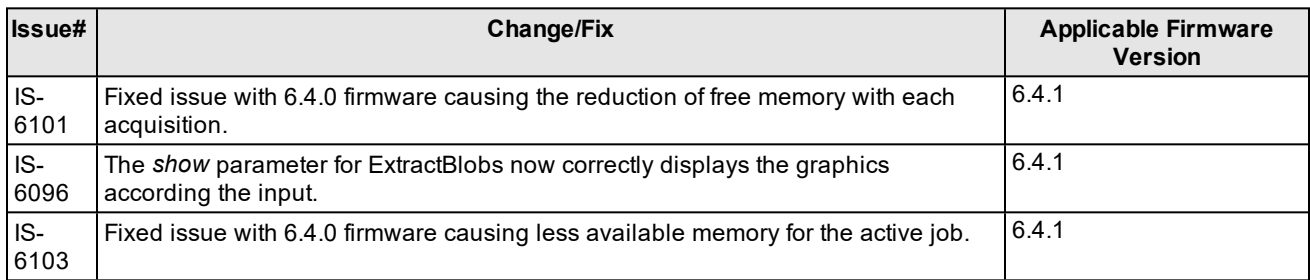

### <span id="page-2-2"></span>**Known Issues**

**Note**: The release notes include issue numbers (where applicable) to better track known issues reported by Cognex Technical Support.

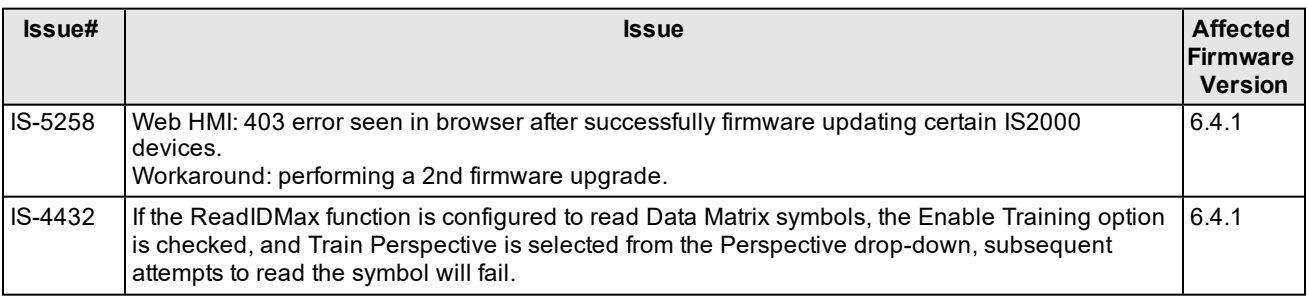

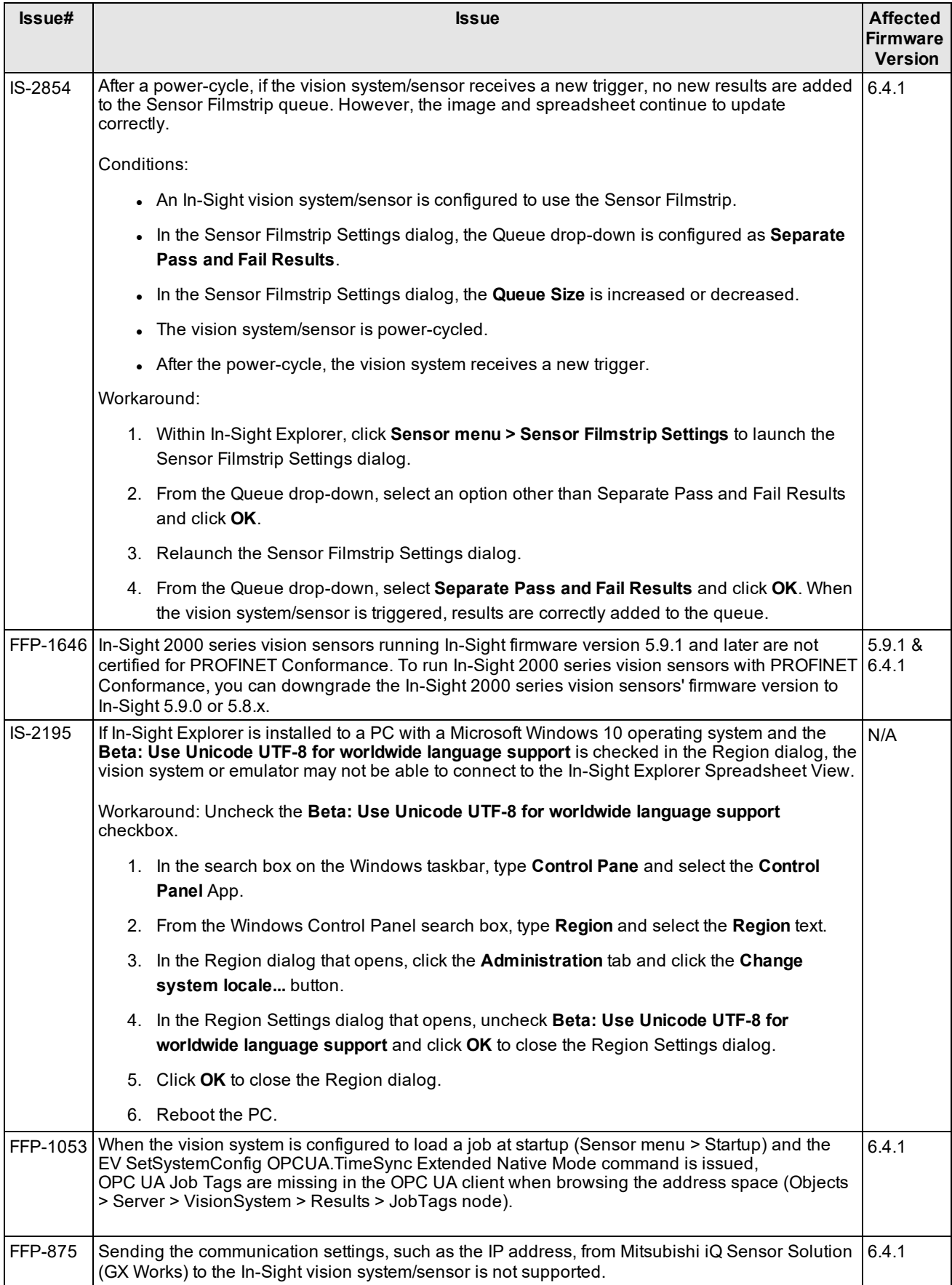

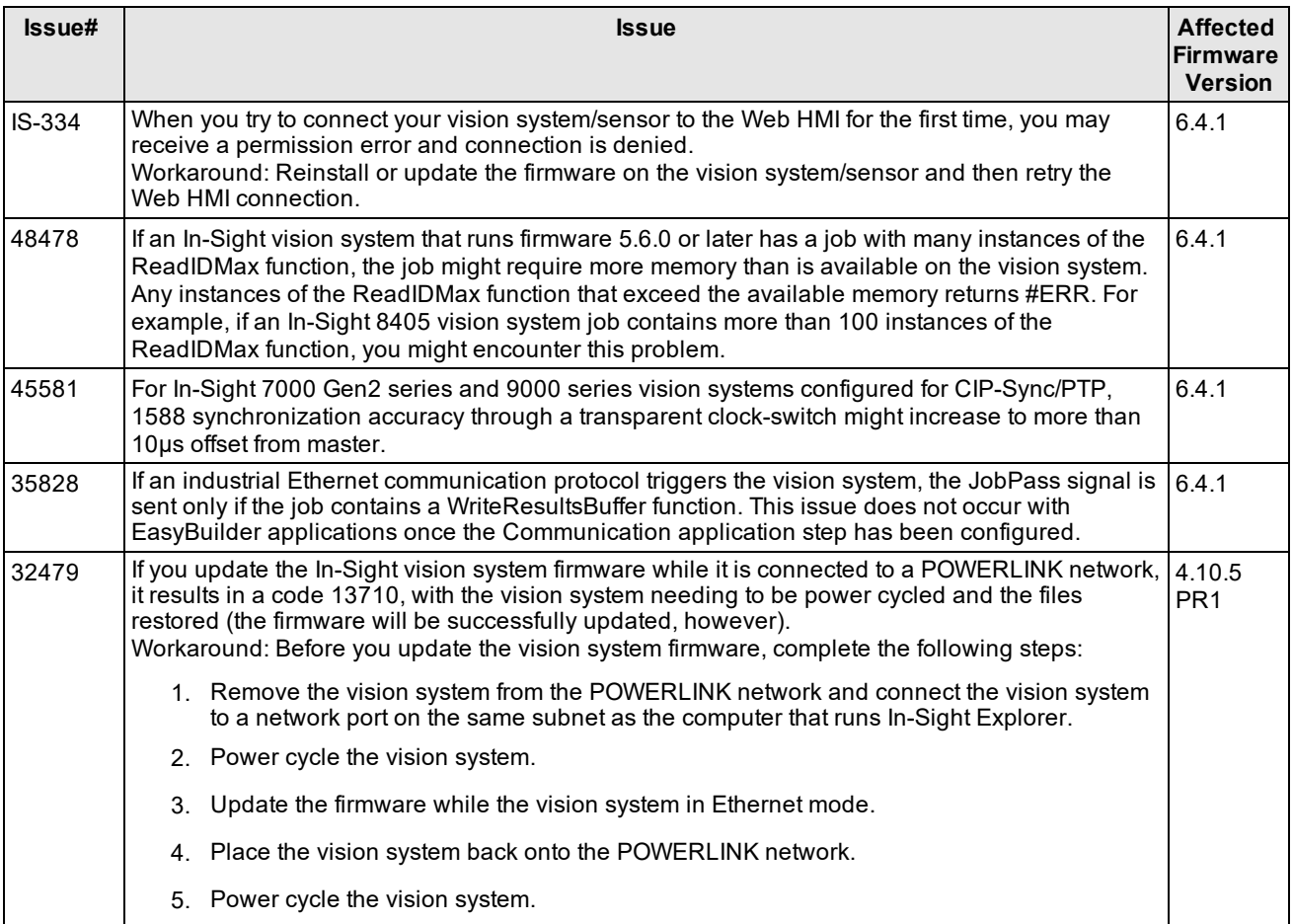